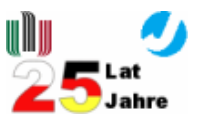

# **Polish-German Workshop**  $\mathbf{on}$ **Materials for Advanced Energy Systems**

# Kraków, 17-18.04.2008

Venue: AGH University of Science and Technology Al. Mickiewicza 30, Kraków Building A2, ground floor, room 5

### **Programme**

### **Thursday, 17.04.2008**

10.00-10.15 Welcome J Lis, Deputy Rector for Cooperation and Development, AGH University of Science and Technology L Singheiser, Director of the Institute of Energy Research, Forschungszentrum Jülich

10.15-11.00 History of the AGH-FZJ co-operation (H Nickel, S Mrowec, A Czyrska-Filemonowicz)

11.00-11.30 H Schuster, PJ Ennis, A Czyrska-Filemonowicz - "Studies of materials for gas-cooled high temperature reactors"

11.30-12.00: coffee break

12.00-12.30

PJ Ennis, W J Quadakkers, A Zielińska-Lipiec, A Czyrska-Filemonowicz - "High Cr steels for advanced power plants"

12.30-13.00 B Dubiel, H Schuster, P Krautwasser, A Wassilkowska, M. Wrobel, HJ Penkalla, A Czyrska-Filemonowicz - "High temperature ODS alloys - microstructure and properties"

13.00-13.30 HJ Penkalla, J Wosik, F Schubert, A Czyrska-Filemonowicz - "Wrought Ni-base superalloys for 700°C power plants"

13.30-14.00 F Schubert, D Danciu, HJ Penkalla, A Czyrska-Filemonowicz - "Ni-base superalloys for gas turbines"

#### **Organizers**

Aleksandra Czyrska-Filemonowicz; czyrska @agh.edu.pl Grzegorz Cempura; cempura @agh.edu.pl **AGH University of Science and Technology** Al. Mickiewicza 30; PL 30-059 Kraków

Philip James Ennis; p.j.ennis @fz-juelich.de Heinz-Josef Penkalla; h.j.penkalla @fz-juelich.de Forschungszentrum Jülich

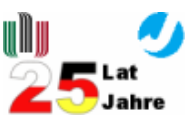

# Friday, 18.04.2008

10.00-10.30 H Ullmaier - "Helium Embrittlement"

10.30-11.00

L Singheiser, J Zurek, WJ Quadakkers – "Significance of water vapour for the oxidation behaviour of Ni-Cr and Fe-Cr alloys in low and high oxygen partial pressure environments"

11.00-11.30 A Gil, L Niewolak, W Shemet, WJ Quadakkers - "Parameters governing protective and nonprotective oxide scale formation on y-TiAI alloys"

11.30-12.00: coffee break

12.00-12.30

A Czyrska-Filemonowicz, PA Buffat, HJ Penkalla - "Characterisation of coating micro/ nanostructures in multilayered titanium-base alloys by electron microscopy"

12.30-13.00

G Cempura, HJ Penkalla, F Schubert, A Czyrska-Filemonowicz - "Microstructure and properties of 3<sup>rd</sup> generation y-TiAI intermetallics for advanced gas turbines components"

13.30-14.00

M Lipińska-Chwałek, M Feuerbacher, A Czyrska-Filemonowicz, K Urban - "Plasticity of the  $\beta$ -Al<sub>3</sub>Mg<sub>2</sub> phase"

14.00-14.15 Closing

**Organizers**